**Adobe Photoshop 2021 (version 22) Key Generator Serial Number Full Torrent [Latest] 2022**

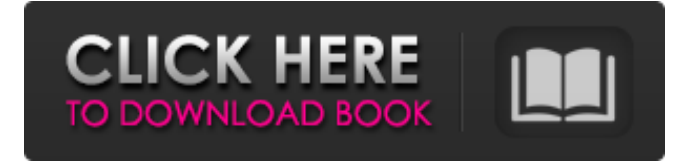

## **Adobe Photoshop 2021 (version 22) Crack Activator 2022**

Photoshop has become so common that even computerized scanners can handle the program. For more on scanners, check out Chapter 9. Photoshop offers basic page-layout features like guides, grids, and rulers that enable you to align elements on the page or track them in a pre-defined way. The tools in Photoshop are multifunctional and of a wide variety. They include layers, painting, adjustment layers, masks, filters, and adjustments for burning, dodging, enhancing, and restoring color. Additionally, the program offers a variety of special effects (called filters) and a wide variety of editing and tracing tools. Photoshop is a full-featured application that anyone can use, regardless of their skill level. It has pretty much everything you need to deal with the medium, and is a welcome addition to any desktop computer. Photoshop elements 5 is a free trial, and comes in three editions, for either Windows or Macintosh: Adobe Photoshop Elements 6, Adobe Photoshop Elements 8, and Adobe Photoshop Elements Organizer. Adobe Photoshop Elements 8 is the current version of the product and runs on both Windows and Macintosh computers. It's the most versatile version. There are six brushes, large and small, with each brush having several variations; five different drawing tools; 11 drawing and text tools; seven types of clipping masks; ten shape tools; and five different types of eraser. The Organizer has six brushes, four drawing tools, and five different types of clipping masks, but it lacks the drawing, design, and shape tools found in Photoshop Elements 6. The Organizer version lacks the special effects, such as burns and inks, found in Photoshop Elements 6, as well. The Organizer lacks the development tools, such as the ability to manipulate layers. This version is ideal for novice users. Adobe Photoshop Elements 6 is a one-time purchase option, and runs on both Macintosh and Windows computers. It has only four brushes, one drawing tool, and three drawing tools. It has a limited selection of clipping masks, but no layers, shape tools, or special effects. It lacks the Organizer's design tools. Also, it lacks the full range of graphic editing tools. It is ideal for beginners. Photoshop, Elements 6, and Elements Organizer come in three editions: Standard, Extended, and Essential. Standard is the only edition for Macintosh, and Standard, Extended, and Essential for Windows. Photoshop, Elements, and Organ

#### **Adobe Photoshop 2021 (version 22) Crack +**

The newest versions of Photoshop CS, Photoshop CC, and Photoshop CC for Mac now use the Yreka logo as a symbol of Yreka, California. Photoshop CC 2014 also has the Yreka logo as a default file association for Photoshop (and is free with Creative Cloud) but the Photoshop Extended file association still uses Photoshop, and Photoshop CC 2017 still uses the traditional Photoshop logo. Adobe Photoshop Creative Suite is a collection of software software, released and published by Adobe Systems in 2009 and updated since then. The image editing software is considered to be Photoshop, the name of the brand, by Adobe and is offered in two editions: Photoshop Elements and Photoshop CC. The Photoshop CC requires Adobe Creative Cloud subscription. Kelsey Alan (May 3, 2008): "Although Photoshop Elements is one of the most popular graphics packages in the world, you may not have heard of it. In fact, it's

pretty rare to find a computer with the name Photoshop Elements installed." This user guide covers the basic functions of Photoshop Elements from installing, to using the tools for photo editing, image organization, etc. Introduction to Photoshop Elements There are really 4 steps to work with a new PC. Step 1: What do you need to get started? Are you going to get a new PC and install Photoshop Elements? You don't need Photoshop Elements to open or edit simple files, but Photoshop Elements is easy to use when it comes to editing, organizing, and sharing your photos. You can customize Elements to suit your style, and many new features will help you edit and share more easily. Get the latest versions of the Adobe Creative Suite or Photoshop Elements CC. If you're looking to get the best out of your new PC you'll need to make sure that it's up to date. As mentioned earlier, this will help speed up your editing, and will also improve your image quality. Install Photoshop Elements on your PC. Go to Adobe.com and download the latest version of Photoshop Elements. When it's fully installed, open Photoshop Elements to get started. Step 2: Doing basic stuff with Photoshop Elements Photo editing. If you have a PC with a high-quality screen you don't need to install any additional display drivers to use Photoshop Elements. All that's really required is a graphics card that supports OpenGL 2.0 388ed7b0c7

## **Adobe Photoshop 2021 (version 22) Registration Code PC/Windows**

In the spirit of the season, we have assembled a list of our best Headlines of 2019 – a combination of our favourite articles and the top news stories written by The New York Times staff. Now that we have wrapped up the year, we thought we'd take a look back at some of the best stories we published and shared over the past 12 months. This list is an ecard you can send to your friends and family this holiday season. - Andy Clarke The New York Times 2019 has been a year full of grief and protest, from the Black Lives Matter movement to the Women's Marches, from California's deadly wildfires to fighting climate change. Here are some of the top headlines in 2019 from the team at the New York Times.Hypoallergenic mouse strains in the study of contact hypersensitivity. Mice with a genetic background of the A/J (H-2a) strain are often used as recipients of immune cells from donor mice after being sensitized to e.g. contact haptens or allergens. For the investigation of the role of T cells or in the case of innate immunity cells, sensitized mice are frequently treated with cyclophosphamide and/or irradiated just prior to cell transfer. This is due to the fact that an immunocompromised recipient e.g. a nude or an SCID mouse, will be more susceptible to tumours. The sensitized mice are transferred with syngeneic cells or T cells derived from the donors. However, this severely affects the results as the T cells are rejected before they can have an effect on the recipient mice. There is therefore an urgent need to find an appropriate alternative method to study allergic reactions in mice. It should be simple and more applicable for many researchers. This study will present a set of different protocols for the induction of contact hypersensitivity (CH) in a hypoallergenic recipient. Irradiated mice on the LEW background (H-2p) were sensitized with DNFB (2,4-dinitro-1-fluorobenzene). The mice were then crossed with C57BL/6. The offspring were challenged with DNFB and CH was measured. The results showed that mice of the F1 generation (H-2b) did not develop CH when sensitized with DNFB using the standard protocols. This was also confirmed when the sensitized mice were re

#### **What's New in the Adobe Photoshop 2021 (version 22)?**

Q: Xcode 3.0.2: Bundle SDK and pre-releases are not supported on this version of the iPhone SDK I am getting this error when trying to run my app on an iPhone 4 simulator. I can run apps just fine on a 4S. There are no app store apps that are running on an iPhone 4. To make sure that I wasn't building against the wrong SDK, I opened the target settings and went to the build tab and to the build settings. It was there that I saw: SDK: Deployment Target: iPhone OS 3.1.3 (9B206) If that's the correct SDK, then, why would Xcode and the app store say "Bundle SDK and pre-releases are not supported on this version of the iPhone SDK" when I try to run my app? A: I would say that it is because Xcode 3.0.2 is not supported on iOS 3.1.3. If it is not listed then it is not supported. To test it, try to run on a 2.1, 3.0, or 2.2 simulator (3.0 should run just fine). Q: input fields of name table in Form API In my application, I have built my form as follows: And then I use the following code in the php form handler to get the value of that input field: \$language = isset(\$ POST['language'])? \$ POST['language'] : "; But it is

returning the value as: object(stdClass)#227 (2) { ["id"]=> string(1) "0" ["value"]=> string(3) "en" } Whereas, I expect the return value to be: string(3) "en" I have also noticed that when I manually submit a similar form that I created myself, I get the expected result. Do you have any idea why I get this result? Do you have any suggestions to accomplish what I want to do? A: Use this code:  $\frac{1}{2}$ language = isset(\$\_POST['language'])? \$\_POST['language'] : ''; if (isset(\$\_POST['language']

# **System Requirements For Adobe Photoshop 2021 (version 22):**

Minimum: OS: Windows 7 Processor: 2.8 GHz Pentium Memory: 1 GB RAM Additional Notes: The Blackhand expansion requires the original expansion disc to play. Recommended: Processor: 3 GHz Quad-Core Intel or AMD Memory: 2 GB RAM Why are we not charging more? We are not charging more because we are taking advantage

<https://kevinmccarthy.ca/photoshop-cc-2015-keygen-exe-x64/>

<https://trabal.mx/2022/07/photoshop-express-universal-keygen-incl-product-key-download/>

<https://mandarinrecruitment.com/system/files/webform/aldespe156.pdf>

<https://fiestaeventinsurance.com/sites/default/files/webform/fanjav143.pdf>

<http://stylekitovu.com/2022/07/05/photoshop-cc-2018-version-19-keygen-only-torrent-2022-new/>

[https://www.town.dartmouth.ma.us/sites/g/files/vyhlif466/f/news/smart\\_calendar\\_fy\\_2022.pdf](https://www.town.dartmouth.ma.us/sites/g/files/vyhlif466/f/news/smart_calendar_fy_2022.pdf)

[https://pregnancyweekla.com/adobe-photoshop-2022-version-23-keygen-only-serial-number-full-torrent](https://pregnancyweekla.com/adobe-photoshop-2022-version-23-keygen-only-serial-number-full-torrent-free-mac-win-2022-2/)[free-mac-win-2022-2/](https://pregnancyweekla.com/adobe-photoshop-2022-version-23-keygen-only-serial-number-full-torrent-free-mac-win-2022-2/)

[https://ebbsarrivals.com/2022/07/05/adobe-photoshop-2021-version-22-4-activation-key-free-download](https://ebbsarrivals.com/2022/07/05/adobe-photoshop-2021-version-22-4-activation-key-free-download-mac-win/)[mac-win/](https://ebbsarrivals.com/2022/07/05/adobe-photoshop-2021-version-22-4-activation-key-free-download-mac-win/)

[https://www.eastonct.gov/sites/g/files/vyhlif3071/f/uploads/foia\\_form\\_2020\\_fillable.pdf](https://www.eastonct.gov/sites/g/files/vyhlif3071/f/uploads/foia_form_2020_fillable.pdf)

[http://sanatkedisi.com/sol3/upload/files/2022/07/OvgL6Ivylx7qdgveYkKn\\_05\\_28634321389e481a8fcca8](http://sanatkedisi.com/sol3/upload/files/2022/07/OvgL6Ivylx7qdgveYkKn_05_28634321389e481a8fcca81f93b6aa29_file.pdf) [1f93b6aa29\\_file.pdf](http://sanatkedisi.com/sol3/upload/files/2022/07/OvgL6Ivylx7qdgveYkKn_05_28634321389e481a8fcca81f93b6aa29_file.pdf)

<http://khushiyaonline.com/advert/adobe-photoshop-2021-version-22-4-with-license-key-free-download/> <https://www.wisenten.nl/en/system/files/webform/kleurwedstrijd/adobe-photoshop-2021-version-224.pdf> <https://humansofkarnataka.com/photoshop-2022-version-23-0-2-crack-activation-code-mac-win/> <https://worldlawalliance.com/wp-content/uploads/2022/07/dafngips.pdf>

<http://www.chandabags.com/photoshop-2021-version-22-4-2-crack-file-only-free/>

<https://acsa2009.org/advert/adobe-photoshop-2022-version-23-0-2-hack-license-keygen-download/>

[https://www.north-reading.k12.ma.us/sites/g/files/vyhlif1001/f/uploads/sc\\_2021-22\\_final\\_goals.pdf](https://www.north-reading.k12.ma.us/sites/g/files/vyhlif1001/f/uploads/sc_2021-22_final_goals.pdf)

<https://www.energiafocus.it/wp-content/uploads/2022/07/wedale.pdf>

[https://www.kingstonnh.org/sites/g/files/vyhlif741/f/file/file/exemption\\_information.pdf](https://www.kingstonnh.org/sites/g/files/vyhlif741/f/file/file/exemption_information.pdf) <http://www.delphineberry.com/?p=15011>

[http://ulegal.ru/wp-content/uploads/2022/07/Adobe\\_Photoshop\\_2021\\_version\\_22-1.pdf](http://ulegal.ru/wp-content/uploads/2022/07/Adobe_Photoshop_2021_version_22-1.pdf)

<https://coalitionfortheicc.org/sites/default/files/webform/reafoo537.pdf>

[https://boomingbacolod.com/adobe-photoshop-2021-version-22-0-1-crack-serial-number-full-torrent-win](https://boomingbacolod.com/adobe-photoshop-2021-version-22-0-1-crack-serial-number-full-torrent-win-mac/)[mac/](https://boomingbacolod.com/adobe-photoshop-2021-version-22-0-1-crack-serial-number-full-torrent-win-mac/)

<http://www.delphineberry.com/?p=15012>

[https://footpathschool.org/2022/07/05/adobe-photoshop-2022-version-23-4-1-product-key-full-pc](https://footpathschool.org/2022/07/05/adobe-photoshop-2022-version-23-4-1-product-key-full-pc-windows-latest-2022/)[windows-latest-2022/](https://footpathschool.org/2022/07/05/adobe-photoshop-2022-version-23-4-1-product-key-full-pc-windows-latest-2022/)

<http://hshapparel.com/photoshop-2021-version-22-4-hacked-with-keygen-updated-2022/> [https://www.reperiohumancapital.com/system/files/webform/Photoshop\\_3.pdf](https://www.reperiohumancapital.com/system/files/webform/Photoshop_3.pdf)

[https://medkonnet.com/upload/files/2022/07/QIBNVmnKVRtLiYg23wHA\\_05\\_e0e5df86561095efa304ae76](https://medkonnet.com/upload/files/2022/07/QIBNVmnKVRtLiYg23wHA_05_e0e5df86561095efa304ae76e0dc33ad_file.pdf) [e0dc33ad\\_file.pdf](https://medkonnet.com/upload/files/2022/07/QIBNVmnKVRtLiYg23wHA_05_e0e5df86561095efa304ae76e0dc33ad_file.pdf) [https://www.reperiohumancapital.com/system/files/webform/Photoshop-2022-Version-2301\\_3.pdf](https://www.reperiohumancapital.com/system/files/webform/Photoshop-2022-Version-2301_3.pdf) <https://intrendnews.com/adobe-photoshop-cc-2018-hack-patch-patch-with-serial-key/>